## OpenFOAM and HPC

- $\cdot$  HPC
- Scaling (Amdahl's Law and efficient workload sharing)
- Parallel I/O
- Other Workflows (Job Farming in Uncertainty Quantification)
- Parallel OF Post-Processing using ParaView

#### What is HPC?

#### What do YOU understand under HPC?

#### What is HPC?

#### When you grow larger than your local resources:

- Runtime
- Memory (RAM, HD)

### What is the 1<sup>st</sup> Rule of HPC?

- 
- 
- 
- 
- -

#### What is the 1<sup>st</sup> Rule of HPC?

#### **Avoid it, if possible!!**

Because it is hard work! And you pay for it! (HPC resources are expensive; and requires time)

# General HPC Systematics

(Assuming that your engineering/physical problem is set.)

- Start small! (Iteration/Approach)
- Double check!! (Correctness)
- Parallelize!! (Speed-up)
- Reduce!!! (Resources)
- Automate!!!! (Workflows)
- 

## Strong Scaling - Amdahl's Law

Speed-up:

$$
S_n = \frac{T_1}{T_n} = \frac{1}{(1-p) + p/n}
$$

Parallel Efficiency:

$$
\varepsilon_n = \frac{T_1/n}{T_n} = \frac{1}{n(1-p)+p}
$$

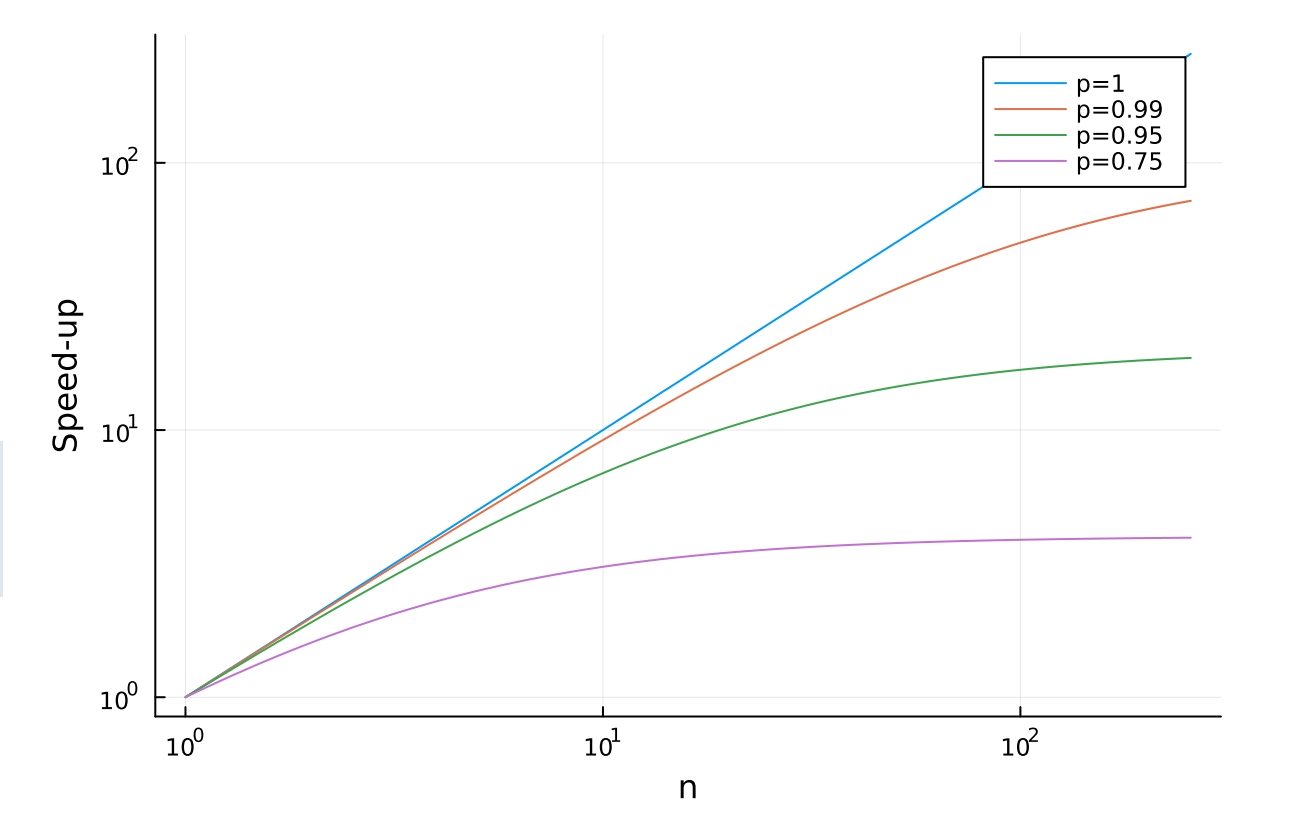

# Strong Scaling - OpenFOAM

- Work sharing and load balancing in OpenFOAM via **domain decomposition**
- metis, scotch, kahip, (hierarchical = built-in)
- *decomposeParDict* → **numberOfSubdomains**
- **decomposePar**, **reconstructParMesh** and **reconstructPar**
- OpenFOAM = **MPI only** (cfMesh MPI-OpenMP-hybrid)

# Strong Scaling - OpenFOAM

#### Practical Approach:

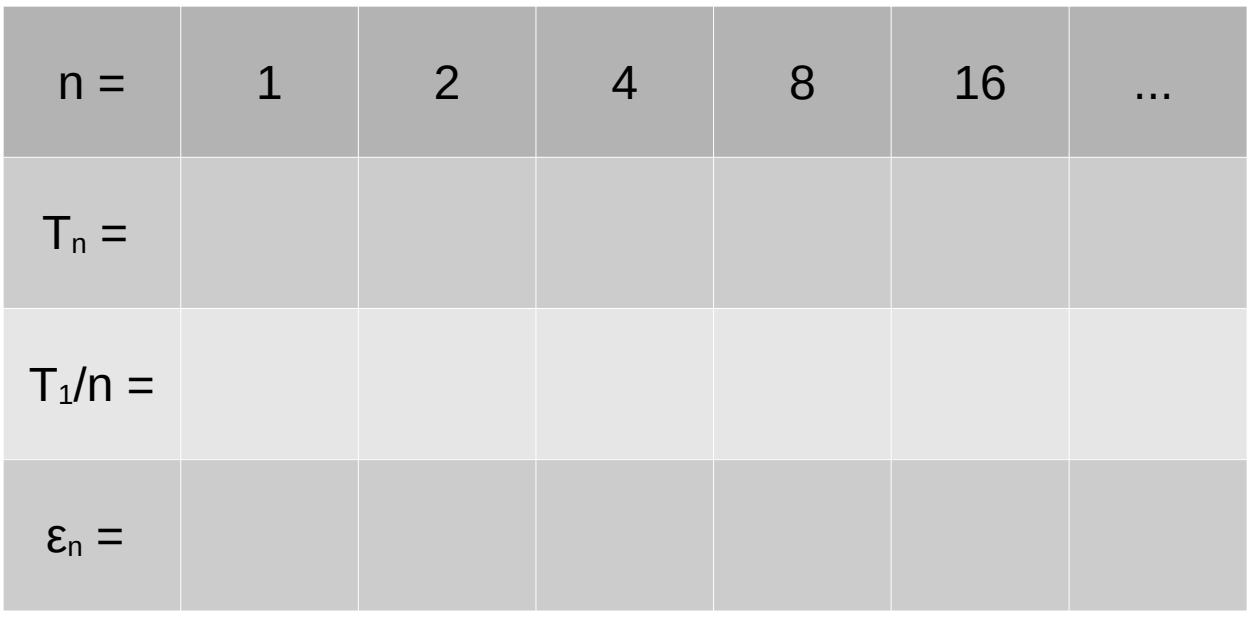

"1" can be: 1 CPU or 1 CPU/GPU or 1 node (or 10 nodes)

1.Take *incompressible/simpleFoam/motorBike* from **\$FOAM\_TUTORIALS** and perform scaling on the **simpleFoam** run!

Remark: Check for not having <1000 cells/processor!

- Preparation Case:
- a) Copy use case to **\$SCRATCH**

**login> cp -r \$FOAM\_TUTORIALS/incompressible/\ simpleFoam/motorBike \$SCRATCH/**

- b) Look into *Allrun* script, and prepare the case, until **decomposePar**!
- c) Create a Slurm script (one can re-use the *Allrun* script) for the scaling analysis in the *motorBike* directory, and submit it! Use 1, 2, 4, 8, 16 CPUs (MPI ranks)!
- d) Read out the results, and plot the parallel efficiency! Interpret these results! (Extra: How long would a 2 Node run with each 28 CPUs take?)

Preparation – Basic Slurm Script:

```
#!/bin/bash
#SBATCH -J job_name # job's name
#SBATCH -o ./%x.%j.%N.out # output file stdout/err
#SBATCH -D ./ # work dir == submit dir
#SBATCH --clusters=cm2_tiny # which cluster?
#SBATCH --partition=cm2_tiny # which partition?
#SBATCH --mail-type=none # others possible
#SBATCH --export=NONE # mandatory!!!!
#SBATCH --nodes=1 # resource (1 node)
#SBATCH --ntasks-per-node=28 # 
#SBATCH --time=00:10:00 # resource (10 minutes)
#SBATCH --reservation=hopf1w22 # reservation
module load slurm_setup # mandatory @ LRZ
module use /lrz/sys/share/modules/extfiles/
module load openfoam/v2112-icc-impi_bashrc
```
**mpiexec -n ? simpleFoam -parallel # … <- your task!**

Preparation – Hints:

● after **snappyHexMesh**, use **reconstructParMesh** to reconstruct the mesh

or

● after **checkMesh**, use **reconstrucPar** (**-withZero**), in order to start for scaling from a reconstructed scenario (Don't forget to remove *processor\** directories between scaling

runs!)

Preparation – Hints:

● **redistributePar** is supposed to be a **parallel** (!) and more efficient replacement for **decomposePar**, **reconstructParMesh**, and **reconstructPar**

# Weak Scaling – Large Cases

 $\bullet$  # MPI ranks AND  $\#$  mesh cells are increased (both workload and resources are increased)

• Check mesh! Start with few time steps! (Does it scale as expected? Memory consumption about the same per node? Load-Balance (AMR)?)

## Placement/Pinning matters …

• MPI Rank/OpenMP Thread  $\rightarrow$  CPU !!! (Often seen problem: all ranks on one CPU if Slurm script mis-configured. Check!!)

• OpenMP Threads: memory locality important (within NUMA domain)

## Job Control

• runtime control – controlDict:

**runTimeModifiable true;**

- setting **endTime** < current time step (**stopAt**)  $\rightarrow$  stop after next time step finished.
- **writeControl timeStep; writeInterval 1;**  $\rightarrow$  writing after next time step.
- check **processor\*** directories (parallel runs)

## Advanced OpenFOAM I/O

a) ASCII/Binary – *controlDict*

**writeFormat ascii/binary; writeCompression on/off; // ASCII writePrecision … ; // ASCII**

b) Collated I/O

```
export FOAM_IORANKS="(0 4)"
decomposePar -fileHandler collated
mpiexec Solver -parallel -fileHandler collated
reconstructPar
```
## Advanced OpenFOAM I/O

#### c) Checkpointing

controlDict: **purgeWrite 2;**

keeps last two written time steps

Compromise between writing too much/often and loosing data/CPU-h due to job failure/ I/O (fast advancement  $\leftrightarrow$  saving valuable data)

#### HPC Workflow Issues

a) N single tasks;  $t_{task}$  small,  $n_{task}$  small, N large

b) N single tasks;  $t_{task}$  large,  $n_{task}$  small, N small  $\rightarrow$  [ergodic hypothese](https://en.wikipedia.org/wiki/Ergodic_hypothesis) (short: time avg == ensemble avg)  $\rightarrow$  a)

# Pre/Post Processing Workflow

Demo:

- ParaView Server-Client (SSH/VNC)
	- ParaView Mesa **pvserver** on Compute Nodes
	- Memory Inspector
	- *cellDist* and *vtkProcessorId*
- **pvpython**/**pvbatch** (*Tools → Start*/S*top Trace*)

# Thank you for your Feedback!

<https://survey.lrz.de/index.php/456185?lang=en>

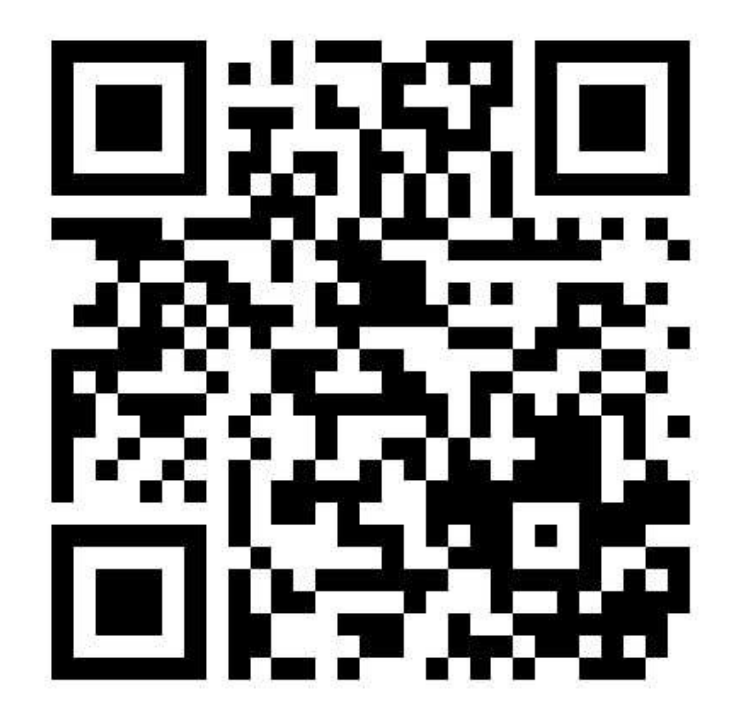

# cfMesh motorBike - Drill

- <https://cfd-training.com/2020/04/29/how-to-use-cfmesh-a-first-tutorial-based-on-the-ahmed-body/>
- https://www.youtube.com/watch?v=e2N-h0e SmM
- [https://cfmesh.com/wp-content/uploads/2015/09/User\\_Guide-cfMesh\\_v1.1.pdf](https://cfmesh.com/wp-content/uploads/2015/09/User_Guide-cfMesh_v1.1.pdf)

• Transform tutorial case incompressible/simpleFoam/motorBike to use **cartesianMesh** instead of **snappyHexMesh**!

#### cfMesh motorBike

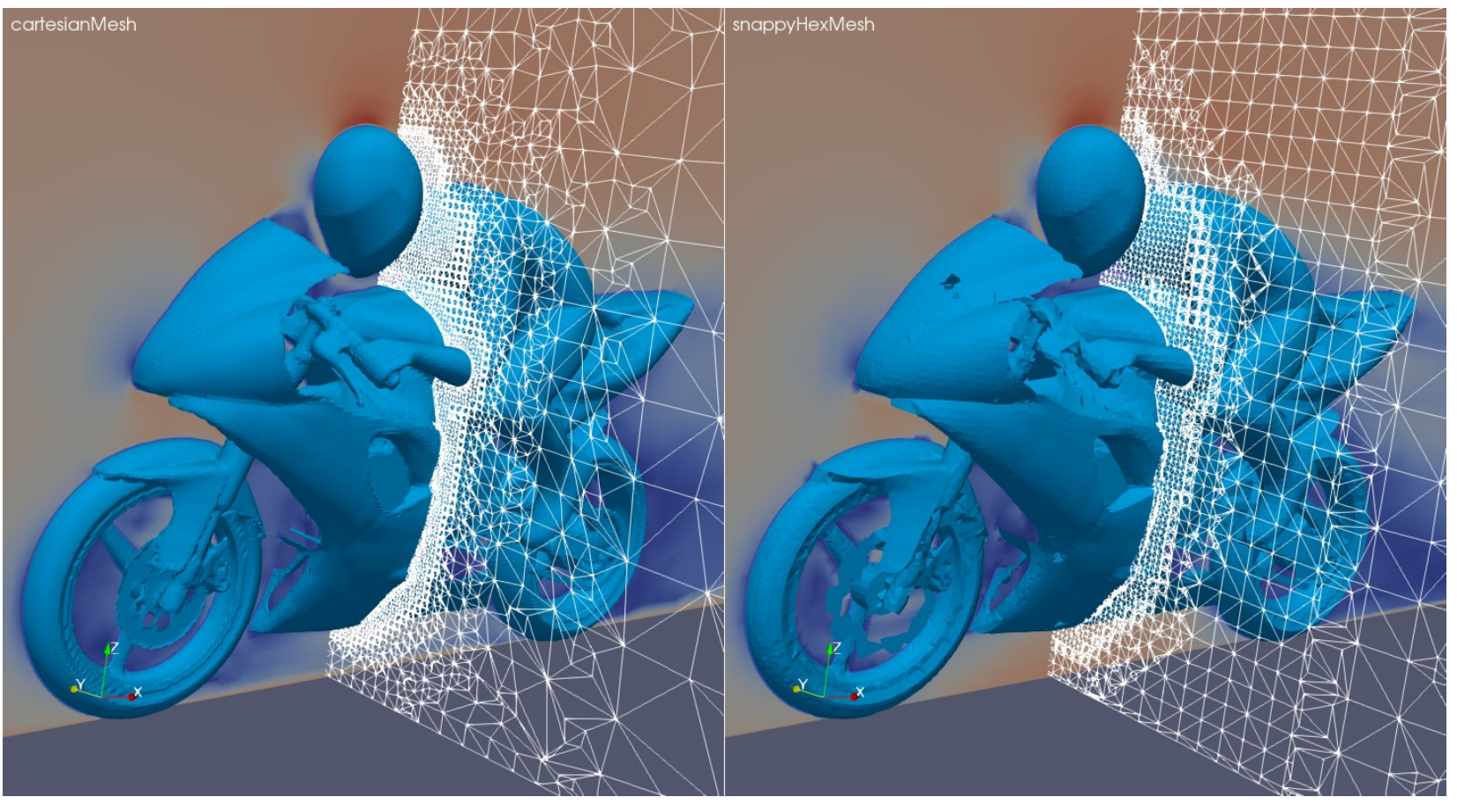

## cfMesh motorBike - Allrun

```
cp -f "$FOAM_TUTORIALS"/resources/geometry/motorBike.obj.gz .
gunzip motorBike.obj.gz
```
…

…

```
module load paraview-prebuild/5.10.0_mesa # obj → stl
pvpython -c "from paraview.simple import *; motorBikeobj = 
WavefrontOBJReader(registrationName='motorBike.obj', 
FileName='motorBike.obj');SaveData('motorBike.stl', proxy=motorBikeobj, 
CellDataArrays=['GroupIds'], FileType='Ascii')"
module rm paraview-prebuild/5.10.0_mesa
```

```
sed -i '1csolid motorBikeGroup' motorBike.stl
surfaceGenerateBoundingBox motorBike.stl motorBikeBB.stl 4.70834 14.2488 \
                                                          3.64971 3.66773 0 6.64848
cat motorBike.stl motorBikeBB.stl > geometry.stl
export OMP_NUM_THREADS=$(nproc --all)
```

```
runApplication cartesianMesh # equivalent to "OMP_NUM_THREADS=X cartesianMesh"
```
#### cfMesh motorBike - meshDict

```
/*--------------------------------*- C++ -*--------------------------------*\|
| ========= | |
 | \\ / F ield | cfMesh: A library for mesh generation |
  | \\ / O peration | |
   | \\ / A nd | Author: Franjo Juretic |
    | \\/ M anipulation | E-mail: franjo.juretic@c-fields.com |
\*-------------------------------------------------------------------------*/
FoamFile
{
    version 2.0;
             ascii;
    class dictionary;
    location "system";
    object meshDict;
}
  // * * * * * * * * * * * * * * * * * * * * * * * * * * * * * * * * * * * * //
surfaceFile "geometry.stl";
maxCellSize 1.25;
boundaryCellSize 1.25;
objectRefinements
{
    mainBox
 {
        type box;
        cellSize 0.25; //[m]
        centre (3.5 0 0.75); //[m]
        lengthX 9.0; //[m]
        lengthY 1.0; //[m]
        lengthZ 2.0; //[m]
    }
}
```

```
localRefinement
{
    motorBike
 {
       additionalRefinementLevels 6;
       refinementThickness 0.25; //[m]
       cellSize 0.05; //[m]
    }
}
surfaceMeshRefinement
{
    motorBike
 {
        surfaceFile "motorBike.stl";
        additionalRefinementLevels 7;
        cellSize 0.015;//[m]
        refinementThickness 0.006;
    }
}
boundaryLayers
{
    patchBoundaryLayers
 {
       motorBike
 {
           nLayers 10;
           thicknessRatio 1;
           allowDiscontinuity 1;
           maxFirstLayerThickness 0.001;
 }
 }
```
#### cfMesh motorBike - meshDict

 **OptimiseLayer 1;**

```
 OptimisationParameters
 {
       NSmoothNormals 5;
       RelThicknessTol 0.2;
       FeatureSizeFactor 0.4;
       ReCalculateNormals 1;
       MaxNumIterations 5;
    }
}
renameBoundary
{
    defaultType wall;
    newPatchNames
    {
        "xMax" { newName outlet ; type patch; }
        "xMin" { newName inlet ; type patch; }
        "yMax" { newName frontAndBack ; type patch; }
        "yMin" { newName frontAndBack ; type patch; }
        "zMax" { newName upperWall ; type patch; }
        "zMin" { newName lowerWall ; type wall; }
    }
}
  // ************************************************************************* //
                                           patch labels and types must match
                                           to boundary conditions (0.orig/*)
```
# Thank you for your Feedback!

<https://survey.lrz.de/index.php/456185?lang=en>

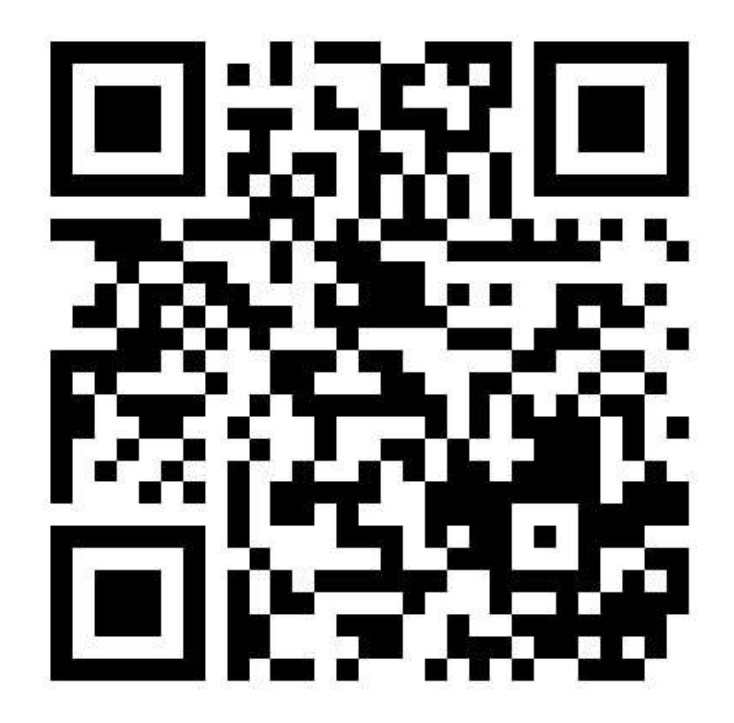